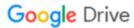

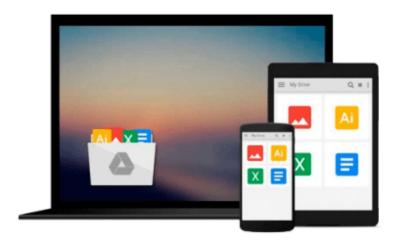

### **Modern Business Statistics with Microsoft Excel**

David R. Anderson, Dennis J. Sweeney, Thomas A. Williams

Download now

<u>Click here</u> if your download doesn"t start automatically

#### **Modern Business Statistics with Microsoft Excel**

David R. Anderson, Dennis J. Sweeney, Thomas A. Williams

Modern Business Statistics with Microsoft Excel David R. Anderson, Dennis J. Sweeney, Thomas A. Williams

This comprehensive introduction to business statistics balances a conceptual understanding of statistics with the real-world application of statistical methodology. The latest version of Microsoft Excel is integrated throughout the text, showing step-by-step instructions and screen captures to enhance student learning. The authors have been writing market-leading business statistics textbooks for over 20 years and this new edition contains the same student learning features that have made ASW products best-sellers.

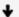

**Download** Modern Business Statistics with Microsoft Excel ...pdf

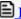

Read Online Modern Business Statistics with Microsoft Excel ...pdf

Download and Read Free Online Modern Business Statistics with Microsoft Excel David R. Anderson, Dennis J. Sweeney, Thomas A. Williams

#### From reader reviews:

#### **Cesar Smith:**

What do you with regards to book? It is not important with you? Or just adding material when you need something to explain what the one you have problem? How about your free time? Or are you busy individual? If you don't have spare time to do others business, it is make one feel bored faster. And you have free time? What did you do? All people has many questions above. They should answer that question due to the fact just their can do that. It said that about guide. Book is familiar on every person. Yes, it is suitable. Because start from on kindergarten until university need this Modern Business Statistics with Microsoft Excel to read.

#### Elizabeth Cao:

Hey guys, do you desires to finds a new book to see? May be the book with the headline Modern Business Statistics with Microsoft Excel suitable to you? Often the book was written by well known writer in this era. Often the book untitled Modern Business Statistics with Microsoft Excelis one of several books that will everyone read now. This specific book was inspired a number of people in the world. When you read this publication you will enter the new dimensions that you ever know before. The author explained their strategy in the simple way, so all of people can easily to comprehend the core of this publication. This book will give you a lots of information about this world now. In order to see the represented of the world with this book.

#### **Charlotte Womble:**

Playing with family in a park, coming to see the coastal world or hanging out with buddies is thing that usually you have done when you have spare time, subsequently why you don't try factor that really opposite from that. One particular activity that make you not experience tired but still relaxing, trilling like on roller coaster you have been ride on and with addition associated with. Even you love Modern Business Statistics with Microsoft Excel, you may enjoy both. It is great combination right, you still would like to miss it? What kind of hang-out type is it? Oh come on its mind hangout people. What? Still don't have it, oh come on its known as reading friends.

#### **Lowell Oliver:**

That publication can make you to feel relax. That book Modern Business Statistics with Microsoft Excel was colorful and of course has pictures on the website. As we know that book Modern Business Statistics with Microsoft Excel has many kinds or type. Start from kids until teenagers. For example Naruto or Investigator Conan you can read and feel that you are the character on there. Therefore not at all of book are make you bored, any it offers up you feel happy, fun and unwind. Try to choose the best book for you personally and try to like reading which.

Download and Read Online Modern Business Statistics with Microsoft Excel David R. Anderson, Dennis J. Sweeney, Thomas A. Williams #6TSIQC3OGNM

# Read Modern Business Statistics with Microsoft Excel by David R. Anderson, Dennis J. Sweeney, Thomas A. Williams for online ebook

Modern Business Statistics with Microsoft Excel by David R. Anderson, Dennis J. Sweeney, Thomas A. Williams Free PDF d0wnl0ad, audio books, books to read, good books to read, cheap books, good books, online books, books online, book reviews epub, read books online, books to read online, online library, greatbooks to read, PDF best books to read, top books to read Modern Business Statistics with Microsoft Excel by David R. Anderson, Dennis J. Sweeney, Thomas A. Williams books to read online.

## Online Modern Business Statistics with Microsoft Excel by David R. Anderson, Dennis J. Sweeney, Thomas A. Williams ebook PDF download

Modern Business Statistics with Microsoft Excel by David R. Anderson, Dennis J. Sweeney, Thomas A. Williams Doc

Modern Business Statistics with Microsoft Excel by David R. Anderson, Dennis J. Sweeney, Thomas A. Williams Mobipocket

Modern Business Statistics with Microsoft Excel by David R. Anderson, Dennis J. Sweeney, Thomas A. Williams EPub